<?php

/\*\*

\* WooCommerce Core Functions

\*

\* General core functions available on both the front-end and admin.

\*

\* @package WooCommerce\Functions

\* @version 3.3.0

\*/

```
if ( ! defined( 'ABSPATH' ) ) {
```
exit;

}

// Include core functions (available in both admin and frontend). require WC\_ABSPATH . 'includes/wc-conditional-functions.php'; require WC\_ABSPATH . 'includes/wc-coupon-functions.php'; require WC\_ABSPATH . 'includes/wc-user-functions.php'; require WC\_ABSPATH . 'includes/wc-deprecated-functions.php'; require WC\_ABSPATH . 'includes/wc-formatting-functions.php'; require WC\_ABSPATH . 'includes/wc-order-functions.php'; require WC\_ABSPATH . 'includes/wc-order-item-functions.php'; require WC\_ABSPATH . 'includes/wc-page-functions.php'; require WC\_ABSPATH . 'includes/wc-product-functions.php'; require WC\_ABSPATH . 'includes/wc-stock-functions.php';

require WC\_ABSPATH . 'includes/wc-account-functions.php'; require WC\_ABSPATH . 'includes/wc-term-functions.php'; require WC\_ABSPATH . 'includes/wc-attribute-functions.php'; require WC\_ABSPATH . 'includes/wc-rest-functions.php'; require WC\_ABSPATH . 'includes/wc-widget-functions.php'; require WC\_ABSPATH . 'includes/wc-webhook-functions.php';

### /\*\*

\* Filters on data used in admin and frontend.

\*/

add\_filter( 'woocommerce\_coupon\_code', 'html\_entity\_decode' ); add\_filter( 'woocommerce\_coupon\_code', 'sanitize\_text\_field' ); add\_filter( 'woocommerce\_coupon\_code', 'wc\_strtolower' ); add\_filter( 'woocommerce\_stock\_amount', 'intval' ); // Stock amounts are integers by default. add filter( 'woocommerce shipping rate label', 'sanitize text field' ); // Shipping rate label. add\_filter( 'woocommerce\_attribute\_label', 'wp\_kses\_post', 100 );

#### /\*\*

\* Short Description (excerpt).

\*/

add\_filter( 'woocommerce\_short\_description', 'wptexturize' ); add\_filter( 'woocommerce\_short\_description', 'convert\_smilies' ); add\_filter( 'woocommerce\_short\_description', 'convert\_chars' ); add\_filter( 'woocommerce\_short\_description', 'wpautop' ); add\_filter( 'woocommerce\_short\_description', 'shortcode\_unautop' ); add\_filter( 'woocommerce\_short\_description', 'prepend\_attachment' );

add\_filter( 'woocommerce\_short\_description', 'do\_shortcode', 11 ); // After wpautop().

add\_filter( 'woocommerce\_short\_description', 'wc\_format\_product\_short\_description', 9999999 );

add\_filter( 'woocommerce\_short\_description', 'wc\_do\_oembeds' );

add\_filter( 'woocommerce\_short\_description', array( \$GLOBALS['wp\_embed'], 'run\_shortcode' ), 8 ); // Before wpautop().

# /\*\*

- \* Define a constant if it is not already defined.
- \*

```
* @since 3.0.0
```
- \* @param string \$name Constant name.
- \* @param mixed \$value Value.

\*/

function wc\_maybe\_define\_constant( \$name, \$value ) {

```
if ( ! defined( $name ) ) {
```
define( \$name, \$value );

}

}

# /\*\*

\* Create a new order programmatically.

\*

\* Returns a new order object on success which can then be used to add additional data.

\*

\* @param array \$args Order arguments.

```
* @return WC_Order|WP_Error
```
\*/

```
function wc_create_order( $args = array() ) {
```
\$default\_args = array(

```
'status' => null,
'customer_id' => null,
'customer_note' => null,
'parent' => null,
'created_via' => null,
'cart_hash' => null,
'order_id' => 0,
```
);

### try {

\$args = wp\_parse\_args( \$args, \$default\_args ); \$order = new WC\_Order( \$args['order\_id'] );

// Update props that were set (not null).

if ( ! is\_null( \$args['parent'] ) ) {

\$order->set\_parent\_id( absint( \$args['parent'] ) );

```
}
```

```
if ( ! is_null( $args['status'] ) ) {
```
\$order->set\_status( \$args['status'] );

}

```
if ( ! is_null( $args['customer_note'] ) ) {
                        $order->set_customer_note( $args['customer_note'] );
                }
                if ( ! is_null( $args['customer_id'] ) ) {
                        $order->set_customer_id( is_numeric( $args['customer_id'] ) ? absint(
$args['customer_id'] ) : 0 );
                }
                if ( ! is_null( $args['created_via'] ) ) {
                        $order->set_created_via( sanitize_text_field( $args['created_via'] ) );
                }
                if ( ! is_null( $args['cart_hash'] ) ) {
                        $order->set_cart_hash( sanitize_text_field( $args['cart_hash'] ) );
                }
                // Set these fields when creating a new order but not when updating an existing order.
                if ( ! $args['order_id'] ) {
                        $order->set_currency( get_woocommerce_currency() );
                        $order->set_prices_include_tax( 'yes' === get_option( 
'woocommerce_prices_include_tax' ) );
                        $order->set_customer_ip_address( WC_Geolocation::get_ip_address() );
                        $order->set_customer_user_agent( wc_get_user_agent() );
```
}

```
// Update other order props set automatically.
               $order->save();
       } catch ( Exception $e ) {
               return new WP_Error( 'error', $e->getMessage() );
       }
        return $order;
}
/**
* Update an order. Uses wc_create_order.
*
* @param array $args Order arguments.
* @return WC_Order|WP_Error
*/
function wc_update_order( $args ) {
        if ( empty( $args['order_id'] ) ) {
               return new WP_Error( __( 'Invalid order ID.', 'woocommerce' ) );
       }
        return wc_create_order( $args );
}
```
#### /\*\*

\* Get template part (for templates like the shop-loop).

\*

\* WC\_TEMPLATE\_DEBUG\_MODE will prevent overrides in themes from taking priority.

\*

\* @param mixed \$slug Template slug.

\* @param string \$name Template name (default: '').

\*/

```
function wc_get_template_part( $slug, $name = " ] { }
```
\$template = '';

// Look in yourtheme/slug-name.php and yourtheme/woocommerce/slug-name.php.

if ( \$name && ! WC\_TEMPLATE\_DEBUG\_MODE ) {

```
$template = locate_template( array( "{$slug}-{$name}.php", WC()->template_path() . 
"{$slug}-{$name}.php" ) );
```
}

// Get default slug-name.php.

if ( ! \$template && \$name && file\_exists( WC()->plugin\_path() . "/templates/{\$slug}-{\$name}.php" ) ) {

\$template = WC()->plugin\_path() . "/templates/{\$slug}-{\$name}.php";

}

// If template file doesn't exist, look in yourtheme/slug.php and yourtheme/woocommerce/slug.php.

if ( ! \$template && ! WC\_TEMPLATE\_DEBUG\_MODE ) {

\$template = locate\_template( array( "{\$slug}.php", WC()->template\_path() . "{\$slug}.php" ) );

}

// Allow 3rd party plugins to filter template file from their plugin.

\$template = apply\_filters( 'wc\_get\_template\_part', \$template, \$slug, \$name );

```
if ( $template ) {
        load_template( $template, false );
```

```
}
```
}

### /\*\*

\* Get other templates (e.g. product attributes) passing attributes and including the file.

\*

\* @param string \$template\_name Template name.

\* @param array \$args Arguments. (default: array).

\* @param string \$template\_path Template path. (default: '').

```
* @param string $default_path Default path. (default: '').
```
### \*/

function wc\_get\_template( \$template\_name, \$args = array(), \$template\_path = '', \$default\_path = '' ) {

```
if ( ! empty( $args ) && is_array( $args ) ) {
```
extract( \$args ); // @codingStandardsIgnoreLine

```
}
```
\$located = wc\_locate\_template( \$template\_name, \$template\_path, \$default\_path );

if ( ! file\_exists( \$located ) ) {

/\* translators: %s template \*/

```
wc_doing_it_wrong( __FUNCTION__, sprintf( __( '%s does not exist.', 'woocommerce' ), 
' <code>' . $located . ' </code>' ), '2.1' );
```
return;

}

// Allow 3rd party plugin filter template file from their plugin.

\$located = apply\_filters( 'wc\_get\_template', \$located, \$template\_name, \$args, \$template\_path, \$default\_path );

do action( 'woocommerce before template part', \$template name, \$template path, \$located, \$args );

include \$located;

do\_action( 'woocommerce\_after\_template\_part', \$template\_name, \$template\_path, \$located, \$args );

## }

### /\*\*

\* Like wc\_get\_template, but returns the HTML instead of outputting.

\*

\* @see wc\_get\_template

\* @since 2.5.0

- \* @param string \$template\_name Template name.
- \* @param array \$args Arguments. (default: array).

\* @param string \$template\_path Template path. (default: '').

\* @param string \$default\_path Default path. (default: '').

\*

\* @return string

\*/

function wc\_get\_template\_html( \$template\_name, \$args = array(), \$template\_path = ", \$default\_path =  $\lq$  ) {

ob\_start();

wc\_get\_template( \$template\_name, \$args, \$template\_path, \$default\_path );

return ob\_get\_clean();

}

/\*\*

\* Locate a template and return the path for inclusion.

\*

\* This is the load order:

\*

\* yourtheme/\$template\_path/\$template\_name

\* yourtheme/\$template\_name

\* \$default\_path/\$template\_name

\*

\* @param string \$template\_name Template name.

- \* @param string \$template\_path Template path. (default: '').
- \* @param string \$default\_path Default path. (default: '').

\* @return string

\*/

function wc\_locate\_template( \$template\_name, \$template\_path = ", \$default\_path = ") {

```
if ( ! $template_path ) {
        $template_path = WC()->template_path();
}
if ( ! $default_path ) {
        $default_path = WC()->plugin_path() . '/templates/';
}
// Look within passed path within the theme - this is priority.
$template = locate_template(
        array(
                trailingslashit( $template_path ) . $template_name,
                $template_name,
        )
);
// Get default template/.
if ( ! $template || WC_TEMPLATE_DEBUG_MODE ) {
```
\$template = \$default\_path . \$template\_name;

}

// Return what we found.

return apply\_filters( 'woocommerce\_locate\_template', \$template, \$template\_name, \$template\_path );

}

/\*\*

\* Get Base Currency Code.

\*

```
* @return string
```
#### \*/

```
function get_woocommerce_currency() {
```

```
return apply_filters( 'woocommerce_currency', get_option( 'woocommerce_currency' ) );
```
}

## /\*\*

- \* Get full list of currency codes.
- \*

\* @return array

## \*/

function get\_woocommerce\_currencies() {

static \$currencies;

if ( ! isset( \$currencies ) ) {

# \$currencies = array\_unique(

# apply\_filters(

'woocommerce\_currencies',

### array(

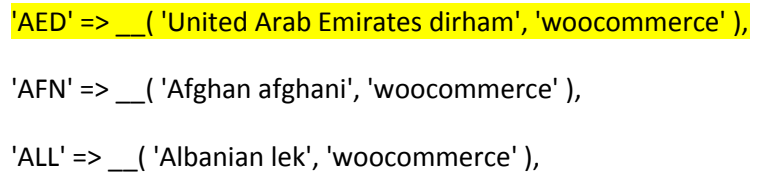

- 'AMD' => \_\_( 'Armenian dram', 'woocommerce' ),
- 'ANG' => \_\_( 'Netherlands Antillean guilder', 'woocommerce' ),
- 'AOA' => \_\_( 'Angolan kwanza', 'woocommerce' ),
- 'ARS' => \_\_( 'Argentine peso', 'woocommerce' ),
- 'AUD' => \_\_( 'Australian dollar', 'woocommerce' ),
- 'AWG' => \_\_( 'Aruban florin', 'woocommerce' ),
- 'AZN' => ('Azerbaijani manat', 'woocommerce'),
- 'BAM' => \_\_( 'Bosnia and Herzegovina convertible mark',

'woocommerce' ),

- 'BBD' => \_\_( 'Barbadian dollar', 'woocommerce' ),
- 'BDT' => \_\_( 'Bangladeshi taka', 'woocommerce' ),
- 'BGN' => \_\_( 'Bulgarian lev', 'woocommerce' ),
- 'BHD' => \_\_( 'Bahraini dinar', 'woocommerce' ),
- 'BIF' => \_\_( 'Burundian franc', 'woocommerce' ),
- 'BMD' => \_\_( 'Bermudian dollar', 'woocommerce' ),
- 'BND' => \_\_( 'Brunei dollar', 'woocommerce' ),
- 'BOB' => \_\_( 'Bolivian boliviano', 'woocommerce' ),
- 'BRL' => ( 'Brazilian real', 'woocommerce' ),
- 'BSD' => \_\_( 'Bahamian dollar', 'woocommerce' ),
- 'BTC' => \_\_( 'Bitcoin', 'woocommerce' ),
- 'BTN' => \_\_( 'Bhutanese ngultrum', 'woocommerce' ),
- 'BWP' => \_\_( 'Botswana pula', 'woocommerce' ),
- 'BYR' => \_\_( 'Belarusian ruble (old)', 'woocommerce' ),
- 'BYN' => \_\_( 'Belarusian ruble', 'woocommerce' ),
- 'BZD' => \_\_( 'Belize dollar', 'woocommerce' ),
- 'CAD' => \_\_( 'Canadian dollar', 'woocommerce' ),
- 'CDF' => \_\_( 'Congolese franc', 'woocommerce' ),
- 'CHF' => \_\_( 'Swiss franc', 'woocommerce' ),
- 'CLP' => \_\_( 'Chilean peso', 'woocommerce' ),
- 'CNY' => \_\_( 'Chinese yuan', 'woocommerce' ),
- 'COP' => \_\_( 'Colombian peso', 'woocommerce' ),
- 'CRC' => \_\_ ('Costa Rican colón', 'woocommerce'),
- 'CUC' => \_\_( 'Cuban convertible peso', 'woocommerce' ),
- 'CUP' => \_\_( 'Cuban peso', 'woocommerce' ),
- 'CVE' => \_\_( 'Cape Verdean escudo', 'woocommerce' ),
- 'CZK' => ('Czech koruna', 'woocommerce'),
- 'DJF' => \_\_( 'Djiboutian franc', 'woocommerce' ),
- 'DKK' => \_\_( 'Danish krone', 'woocommerce' ),
- 'DOP' => \_\_( 'Dominican peso', 'woocommerce' ),
- 'DZD' => \_\_( 'Algerian dinar', 'woocommerce' ),
- $'EGP' \Rightarrow$  ( 'Egyptian pound', 'woocommerce' ),
- 'ERN' => \_\_( 'Eritrean nakfa', 'woocommerce' ),
- 'ETB' => \_\_( 'Ethiopian birr', 'woocommerce' ),
- 'EUR' => \_\_( 'Euro', 'woocommerce' ),
- 'FJD' => \_\_( 'Fijian dollar', 'woocommerce' ),
- 'FKP' => \_\_( 'Falkland Islands pound', 'woocommerce' ),
- 'GBP' => \_\_( 'Pound sterling', 'woocommerce' ),
- 'GEL' => \_\_( 'Georgian lari', 'woocommerce' ),
- 'GGP' => \_\_( 'Guernsey pound', 'woocommerce' ),
- 'GHS' => \_\_( 'Ghana cedi', 'woocommerce' ),
- 'GIP' => \_\_( 'Gibraltar pound', 'woocommerce' ),
- 'GMD' => \_\_( 'Gambian dalasi', 'woocommerce' ),
- 'GNF' => \_\_( 'Guinean franc', 'woocommerce' ),
- 'GTQ' => \_\_( 'Guatemalan quetzal', 'woocommerce' ),
- 'GYD' => \_\_( 'Guyanese dollar', 'woocommerce' ),
- 'HKD' => \_\_( 'Hong Kong dollar', 'woocommerce' ),
- 'HNL' => \_\_( 'Honduran lempira', 'woocommerce' ),
- 'HRK' => \_\_( 'Croatian kuna', 'woocommerce' ),
- 'HTG' => \_\_( 'Haitian gourde', 'woocommerce' ),
- 'HUF' => \_\_( 'Hungarian forint', 'woocommerce' ),
- 'IDR' => \_\_( 'Indonesian rupiah', 'woocommerce' ),
- 'ILS' => \_\_( 'Israeli new shekel', 'woocommerce' ),
- 'IMP' => \_\_( 'Manx pound', 'woocommerce' ),
- 'INR' => \_\_( 'Indian rupee', 'woocommerce' ),
- 'IQD' => \_\_( 'Iraqi dinar', 'woocommerce' ),
- 'IRR' => \_\_( 'Iranian rial', 'woocommerce' ),
- 'IRT' => \_\_( 'Iranian toman', 'woocommerce' ),
- 'ISK' => \_('Icelandic króna', 'woocommerce'),
- 'JEP' => \_\_( 'Jersey pound', 'woocommerce' ),
- 'JMD' => \_\_( 'Jamaican dollar', 'woocommerce' ),
- 'JOD' => \_\_( 'Jordanian dinar', 'woocommerce' ),
- 'JPY' => \_\_( 'Japanese yen', 'woocommerce' ),
- 'KES' => \_\_( 'Kenyan shilling', 'woocommerce' ),
- 'KGS' => \_\_( 'Kyrgyzstani som', 'woocommerce' ),
- 'KHR' => \_\_( 'Cambodian riel', 'woocommerce' ),
- 'KMF' => \_\_( 'Comorian franc', 'woocommerce' ),
- 'KPW' => \_\_( 'North Korean won', 'woocommerce' ),
- 'KRW' => \_\_( 'South Korean won', 'woocommerce' ),
- 'KWD' => \_\_( 'Kuwaiti dinar', 'woocommerce' ),
- 'KYD' => \_\_( 'Cayman Islands dollar', 'woocommerce' ),
- 'KZT' => \_\_( 'Kazakhstani tenge', 'woocommerce' ),
- $'$ LAK' =>  $( '$ Lao kip', 'woocommerce' ),
- 'LBP' => \_\_( 'Lebanese pound', 'woocommerce' ),
- 'LKR' => \_\_( 'Sri Lankan rupee', 'woocommerce' ),
- 'LRD' => ('Liberian dollar', 'woocommerce'),
- 'LSL' => ('Lesotho loti', 'woocommerce' ),
- 'LYD' => \_\_( 'Libyan dinar', 'woocommerce' ),
- 'MAD' => \_\_( 'Moroccan dirham', 'woocommerce' ),
- 'MDL' => \_\_( 'Moldovan leu', 'woocommerce' ),
- 'MGA' => \_\_( 'Malagasy ariary', 'woocommerce' ),
- 'MKD' => \_\_( 'Macedonian denar', 'woocommerce' ),
- 'MMK' => \_\_( 'Burmese kyat', 'woocommerce' ),
- 'MNT' => \_('Mongolian tögrög', 'woocommerce'),
- 'MOP' => \_\_( 'Macanese pataca', 'woocommerce' ),
- 'MRO' => \_\_( 'Mauritanian ouguiya', 'woocommerce' ),
- 'MUR' => ('Mauritian rupee', 'woocommerce'),
- 'MVR' => \_\_( 'Maldivian rufiyaa', 'woocommerce' ),
- 'MWK' => \_\_( 'Malawian kwacha', 'woocommerce' ),
- 'MXN' => ('Mexican peso', 'woocommerce'),
- 'MYR' => \_\_( 'Malaysian ringgit', 'woocommerce' ),
- 'MZN' => \_\_( 'Mozambican metical', 'woocommerce' ),
- 'NAD' => \_\_( 'Namibian dollar', 'woocommerce' ),
- 'NGN' => \_\_( 'Nigerian naira', 'woocommerce' ),
- 'NIO' => \_\_ ('Nicaraguan córdoba', 'woocommerce'),
- 'NOK' => \_\_( 'Norwegian krone', 'woocommerce' ),
- 'NPR' => \_\_( 'Nepalese rupee', 'woocommerce' ),
- 'NZD' => \_\_( 'New Zealand dollar', 'woocommerce' ),
- 'OMR' => \_\_( 'Omani rial', 'woocommerce' ),
- 'PAB' => \_\_( 'Panamanian balboa', 'woocommerce' ),
- 'PEN' => ('Peruvian nuevo sol', 'woocommerce'),
- 'PGK' => \_\_( 'Papua New Guinean kina', 'woocommerce' ),
- 'PHP' => \_\_( 'Philippine peso', 'woocommerce' ),
- 'PKR' => \_\_( 'Pakistani rupee', 'woocommerce' ),
- $'PLN' =>$  ('Polish złoty', 'woocommerce'),
- 'PRB' => \_\_( 'Transnistrian ruble', 'woocommerce' ),
- 'PYG' => ('Paraguayan guaraní', 'woocommerce'),
- 'QAR' => \_\_( 'Qatari riyal', 'woocommerce' ),
- 'RON' => \_\_( 'Romanian leu', 'woocommerce' ),
- 'RSD' => \_\_( 'Serbian dinar', 'woocommerce' ),
- 'RUB' => \_\_( 'Russian ruble', 'woocommerce' ),
- 'RWF' => \_\_( 'Rwandan franc', 'woocommerce' ),
- 'SAR' => \_\_( 'Saudi riyal', 'woocommerce' ),
- 'SBD' => \_\_( 'Solomon Islands dollar', 'woocommerce' ),
- 'SCR' => \_\_( 'Seychellois rupee', 'woocommerce' ),
- 'SDG' => \_\_( 'Sudanese pound', 'woocommerce' ),
- 'SEK' => \_\_( 'Swedish krona', 'woocommerce' ),
- 'SGD' => \_\_( 'Singapore dollar', 'woocommerce' ),
- 'SHP' => \_\_( 'Saint Helena pound', 'woocommerce' ),
- 'SLL' => \_\_( 'Sierra Leonean leone', 'woocommerce' ),
- 'SOS' => \_\_( 'Somali shilling', 'woocommerce' ),
- 'SRD' => \_\_( 'Surinamese dollar', 'woocommerce' ),
- 'SSP' => \_\_( 'South Sudanese pound', 'woocommerce' ),
- 'STD' => ('S& atilde; o Tom& eacute; and Prí ncipe

dobra', 'woocommerce' ),

- 'SYP' => \_\_( 'Syrian pound', 'woocommerce' ),
- 'SZL' => \_\_( 'Swazi lilangeni', 'woocommerce' ),
- 'THB' => \_\_( 'Thai baht', 'woocommerce' ),
- 'TJS' => \_\_( 'Tajikistani somoni', 'woocommerce' ),
- 'TMT' => \_\_( 'Turkmenistan manat', 'woocommerce' ),
- 'TND' => \_\_( 'Tunisian dinar', 'woocommerce' ),
- 'TOP' => \_\_( 'Tongan paʻanga', 'woocommerce' ),
- 'TRY' => \_\_( 'Turkish lira', 'woocommerce' ),
- 'TTD' => \_\_( 'Trinidad and Tobago dollar', 'woocommerce' ),
- 'TWD' => \_\_( 'New Taiwan dollar', 'woocommerce' ),
- 'TZS' => \_\_( 'Tanzanian shilling', 'woocommerce' ),
- 'UAH' => \_\_( 'Ukrainian hryvnia', 'woocommerce' ),
- 'UGX' => \_\_( 'Ugandan shilling', 'woocommerce' ),
- 'USD' => \_\_( 'United States (US) dollar', 'woocommerce' ),
- 'UYU' => \_\_( 'Uruguayan peso', 'woocommerce' ),
- 'UZS' => \_\_( 'Uzbekistani som', 'woocommerce' ),
- 'VEF' => \_\_ ('Venezuelan bolívar', 'woocommerce'),

'VUV' => \_\_( 'Vanuatu vatu', 'woocommerce' ), 'WST' => \_\_( 'Samoan tā | & #x101;', 'woocommerce' ), 'XAF' => \_\_( 'Central African CFA franc', 'woocommerce' ), 'XCD' => \_\_( 'East Caribbean dollar', 'woocommerce' ), 'XOF' => \_\_( 'West African CFA franc', 'woocommerce' ), 'XPF' => \_\_( 'CFP franc', 'woocommerce' ), 'YER' => \_\_( 'Yemeni rial', 'woocommerce' ), 'ZAR' => \_\_( 'South African rand', 'woocommerce' ), 'ZMW' => \_\_( 'Zambian kwacha', 'woocommerce' ), ) ) ); } return \$currencies;

#### /\*\*

}

),

\* Get Currency symbol.

\*

- \* @param string \$currency Currency. (default: '').
- \* @return string
- \*/

```
function get_woocommerce_currency_symbol( $currency = '' ) {
      if ( ! $currency ) {
             $currency = get_woocommerce_currency();
      }
      $symbols = apply_filters(
             'woocommerce_currency_symbols', array(
                    'AED' => 'د.إ',
                    'AFN' => '؋','ALL' => 'L','AMD' => 'AMD',
                    'ANG' => 'ƒ',
                    'AOA' => 'Kz','ARS' => '$','AUD' => '$',
                    'AWG' => 'Afl.',
                    'AZN' => 'AZN',
                    'BAM' => 'KM',
                    'BBD' => '$','BDT' => '৳ ',
                    'BGN' => 'лв.',
                    'BHD' => '.د.ب',
                    'BIF' => 'Fr',
                    'BMD' => '$','BND' => '$',
```

```
'BOB' => 'Bs.',
'BRL' => 'R$','BSD' => '$',
'BTC' => '฿',
'BTN' => 'Nu.',
'BWP' => 'P',
'BYR' => 'Br',
'BYN' => 'Br',
'BZD' => '&#36,''CAD' => '$',
'CDF' => 'Fr',
'CHF' => 'CHF',
'CLP' => '$','CNY' => '¥',
'COP' => '$','CRC' => '₡',
'CUC' => '$','CUP' => '$','CVE' => '$','CZK' => 'Kč','DJF' => 'Fr',
'DKK' => 'DKK',
'DOP' => 'RD$','DZD' => 'د.ج',
'EGP' => 'EGP',
```
 $'ETB' => 'Br',$ 'EUR' => '€',  $'FJD' => '$',$  $'$ FKP' => '£', 'GBP' => '£', 'GEL' => '₾',  $'GGP' => '&$ pound;', 'GHS' => '₵',  $'GIP' => '&$ pound;', 'GMD' => 'D', 'GNF' => 'Fr', 'GTQ' => 'Q',  $'GYD' => '$',$  $'HKD' => '$',$ 'HNL'  $\Rightarrow$  'L', 'HRK' => 'kn', 'HTG' => 'G',  $'$ HUF' =>  $'$ Ft',  $'$ IDR' =>  $'$ Rp',  $'$ ILS' => '₪',  $'$ IMP' => '£',  $'INR' => '₹',$  $'IQD' => 'ع .د',$  $'IRR' => '﷼',$ 

'ERN' => 'Nfk',

```
'IRT' => 'تومان',
'ISK' => 'kr.',
'JEP' => '&pound;',
'JMD' => '$','JOD' => 'د.ا',
'JPY' => '¥',
'KES' => 'KSh',
'KGS' => 'сом',
'KHR' => '៛',
'KMF' => 'Fr',
'KPW' => '₩',
'KRW' => '₩',
'KWD' => 'د.ك',
'KYD' => '$','KZT' => 'KZT',
'LAK' => '₭',
'LBP' => 'ل .ل'.'LKR' => 'රු','LRD' => '$','LSL' => 'L','LYD' => 'ل .د','MAD' => 'د .م.''MDL' => 'MDL',
'MGA' => 'Ar',
'MKD' => 'ден',
```

```
'MMK' => 'Ks',
'MNT' => '₮',
'MOP' => 'P',
'MRO' => 'UM',
'MUR' => '₨',
'MVR' => '0.8#x783;','MWK' => 'MK',
'MXN' => '$','MYR' => 'RM',
'MZN' => 'MT',
'NAD' => '$','NGN' => '₦',
'NIO' => 'C$','NOK' => 'kr','NPR' => '₨',
'NZD' => '$','OMR' => 'ر.ع.',
'PAB' => 'B/.',
'PEN' => 'S/.',
'PGK' => 'K',
'PHP' => '₱',
'PKR' => '₨',
'PLN' => 'zł',
'PRB' => 'р.',
'PYG' => '₲',
```

```
'QAR' => 'ر.ق',
'RMB' => 'Qyen;',
'RON' => 'lei',
'RSD' => 'дин.',
'RUB' => '₽','RWF' => 'Fr',
'SAR' => 'ر .س'.'SBD' => '$','SCR' => '₨',
'SDG' => 'ج.س.',
'SEK' => 'kr','SGD' => 'SG$','SHP' => '&pound;',
'SLL' => 'Le','SOS' => 'Sh',
'SRD' => '$','SSP' => '&pound;',
'STD' => 'Db',
'SYP' = > 'ل .س','SZL' => 'L','THB' => '฿',
'TJS' => 'Ѕ&#x41c,''TMT' => 'm',
'TND' => 'د.ت',
'TOP' => 'T& #36;',
```

```
'TRY' => '₺','TTD' => '$','TWD' => 'NT$',
       'TZS' => 'Sh',
       'UAH' => '₴',
       'UGX' => 'UGX',
       'USD' => '$','UVU' => '$','UZS' => 'UZS',
       'VEF' \Rightarrow 'Bs F',
       'VND' => '₫',
       'VUV' => 'Vt',
       'WST' => 'T',
       'XAF' => 'CFA',
       'XCD' => '$','XOF' => 'CFA',
       'XPF' => 'Fr',
       'YER' => '﷼',
       'ZAR' => 'R','ZMW' => 'ZK',
)
```

```
);
```

```
$currency_symbol = isset( $symbols[ $currency ] ) ? $symbols[ $currency ] : '';
```
return apply\_filters( 'woocommerce\_currency\_symbol', \$currency\_symbol, \$currency );

#### /\*\*

\* Send HTML emails from WooCommerce.

\*

\* @param mixed \$to Receiver.

- \* @param mixed \$subject Subject.
- \* @param mixed \$message Message.
- \* @param string \$headers Headers. (default: "Content-Type: text/html\r\n").
- \* @param string \$attachments Attachments. (default: "").

#### \*/

function wc\_mail( \$to, \$subject, \$message, \$headers = "Content-Type: text/html\r\n", \$attachments = '' ) {

```
$mailer = WC()->mailer();
```
\$mailer->send( \$to, \$subject, \$message, \$headers, \$attachments );

# }

#### /\*\*

\* Return "theme support" values from the current theme, if set.

#### \*

\* @since 3.3.0

\* @param string \$prop Name of prop (or key::subkey for arrays of props) if you want a specific value. Leave blank to get all props as an array.

\* @param mixed \$default Optional value to return if the theme does not declare support for a prop.

\* @return mixed Value of prop(s).

\*/

```
function wc_get_theme_support( $prop = '', $default = null ) {
```
\$theme\_support = get\_theme\_support( 'woocommerce' );

\$theme\_support = is\_array( \$theme\_support ) ? \$theme\_support[0] : false;

```
if ( ! $theme_support ) {
```
return \$default;

}

```
if ( $prop ) {
```
\$prop\_stack = explode( '::', \$prop );

\$prop\_key = array\_shift( \$prop\_stack );

if ( isset( \$theme\_support[ \$prop\_key ] ) ) {

```
$value = $theme_support[ $prop_key ];
```

```
if ( count( $prop_stack ) ) {
```
foreach ( \$prop\_stack as \$prop\_key ) {

if ( is\_array( \$value ) && isset( \$value[ \$prop\_key ] ) ) {

```
$value = $value[ $prop $key ];
```
} else {

\$value = \$default;

break;

}

}

```
}
        } else {
                 $value = $default;
        }
        return $value;
}
```
return \$theme\_support;

# }

### /\*\*

\* Get an image size by name or defined dimensions.

\*

\* The returned variable is filtered by woocommerce\_get\_image\_size\_{image\_size} filter to

\* allow 3rd party customisation.

\*

\* Sizes defined by the theme take priority over settings. Settings are hidden when a theme

\* defines sizes.

\*

\* @param array|string \$image\_size Name of the image size to get, or an array of dimensions.

\* @return array Array of dimensions including width, height, and cropping mode. Cropping mode is 0 for no crop, and 1 for hard crop.

\*/

function wc\_get\_image\_size( \$image\_size ) {

\$size = array(

```
'width' => 600,
'height' => 600,
'crop' => 1,
```
);

```
if ( is_array( $image_size ) ) {
```

```
$size = array('width' => isset($image_size[0]) ? absint($image_size[0]) : 600,
        'height' => isset(\sinage_size[1] ) ? absint(\sinage_size[1] ) : 600,
        'crop' => isset( $image_size[2] ) ? absint( $image_size[2] ) : 1,
```
);

\$image\_size = \$size['width'] . '\_' . \$size['height'];

#### } else {

```
$image_size = str_replace( 'woocommerce_', '', $image_size );
```

```
// Legacy size mapping.
```

```
if ( 'shop_single' === $image_size ) {
```
\$image\_size = 'single';

```
} elseif ( 'shop_catalog' === $image_size ) {
```
\$image\_size = 'thumbnail';

```
} elseif ( 'shop_thumbnail' === $image_size ) {
```
\$image\_size = 'gallery\_thumbnail';

}

if ('single' ===  $\frac{2}{3}$ image\_size ) {

\$size['width'] = absint( wc\_get\_theme\_support( 'single\_image\_width', get\_option( 'woocommerce\_single\_image\_width', 600 ) ) );

```
$size['height'] = '';
$size['crop'] = 0;
```

```
} elseif ('gallery_thumbnail' === $image_size ) {
```

```
$size['width'] = absint( wc_get_theme_support(
```
'gallery\_thumbnail\_image\_width', 100 ) );

\$size['height'] = \$size['width'];

 $$size['crop'] = 1;$ 

```
} elseif ( 'thumbnail' === $image_size ) {
```

```
$size['width'] = absint( wc_get_theme_support( 'thumbnail_image_width', 
get_option( 'woocommerce_thumbnail_image_width', 300 ) ) );
```
\$cropping = get\_option( 'woocommerce\_thumbnail\_cropping', '1:1' );

```
if ( 'uncropped' === $cropping ) {
```
\$size['height'] = '';

 $$size['crop'] = 0;$ 

} elseif ( 'custom' === \$cropping ) {

 $$width$  = max( 1, get option( 'woocommerce\_thumbnail\_cropping\_custom\_width', '4' ) );

 $$height$  = max( 1, get\_option( 'woocommerce\_thumbnail\_cropping\_custom\_height', '3' ) );

\$size['height'] = absint( round( ( \$size['width'] / \$width ) \* \$height ) );

 $$size['crop'] = 1;$ 

} else {

```
$cropping_split = explode( ':', $cropping );
                                $width = max( 1, current( $cropping_split );
                                $height = max( 1, end( <math>$cropping_split</math> ) );$size['height'] = absint( round( ( $size['width'] / $width ) * $height ) );
                                $size['crop'] = 1;}
                }
       }
        return apply_filters( 'woocommerce_get_image_size_' . $image_size, $size );
}
/**
* Queue some JavaScript code to be output in the footer.
*
* @param string $code Code.
*/
function wc_enqueue_js( $code ) {
        global $wc_queued_js;
        if ( empty( $wc_queued_js ) ) {
                $wc_queued_js = '';
       }
        $wc_queued_js .= "\n" . $code . "\n";
```
}

# /\*\*

\* Output any queued javascript code in the footer.

#### \*/

```
function wc_print_js() {
```

```
global $wc_queued_js;
```
if ( ! empty( \$wc\_queued\_js ) ) {

// Sanitize.

\$wc\_queued\_js = wp\_check\_invalid\_utf8( \$wc\_queued\_js );

\$wc\_queued\_js = preg\_replace( '/&#(x)?0\*(?(1)27|39);?/i', "'", \$wc\_queued\_js );

\$wc\_queued\_js = str\_replace( "\r", '', \$wc\_queued\_js );

\$js = "<!-- WooCommerce JavaScript -->\n<script type=\"text/javascript\">\njQuery(function(\$) { \$wc\_queued\_js });\n</script>\n";

/\*\*

\* Queued jsfilter.

- \*
- \* @since 2.6.0
- \* @param string \$js JavaScript code.
- \*/

echo apply\_filters( 'woocommerce\_queued\_js', \$js ); // WPCS: XSS ok.

unset( \$wc\_queued\_js );

}

}

# /\*\*

\* Set a cookie - wrapper for setcookie using WP constants.

\*

\* @param string \$name Name of the cookie being set.

\* @param string \$value Value of the cookie.

- \* @param integer \$expire Expiry of the cookie.
- \* @param bool \$secure Whether the cookie should be served only over https.

### \*/

```
function wc_setcookie( $name, $value, $expire = 0, $secure = false ) {
```
if ( ! headers\_sent() ) {

setcookie( \$name, \$value, \$expire, COOKIEPATH ? COOKIEPATH : '/', COOKIE\_DOMAIN, \$secure, apply\_filters( 'woocommerce\_cookie\_httponly', false, \$name, \$value, \$expire, \$secure ) );

} elseif ( defined( 'WP\_DEBUG' ) && WP\_DEBUG ) {

headers\_sent( \$file, \$line );

trigger\_error( "{\$name} cookie cannot be set - headers already sent by {\$file} on line {\$line}", E\_USER\_NOTICE ); // @codingStandardsIgnoreLine

}

}

## /\*\*

\* Get the URL to the WooCommerce REST API.

\*

 $*$  @since 2.1

\* @param string \$path an endpoint to include in the URL.

```
* @return string the URL.
```
\*/

```
function get_woocommerce_api_url( $path ) {
```

```
$version = defined( 'WC_API_REQUEST_VERSION' ) ? WC_API_REQUEST_VERSION : substr( 
WC_API::VERSION, 0, 1 );
```
\$url = get\_home\_url( null, "wc-api/v{\$version}/", is\_ssl() ? 'https' : 'http' );

```
if ( ! empty( $path ) && is_string( $path ) ) {
```

```
$url .= ltrim( $path, '/' );
```
}

return \$url;

}

/\*\*

```
* Get a log file path.
```
\*

```
* @since 2.2
```
\*

\* @param string \$handle name.

\* @return string the log file path.

\*/

function wc\_get\_log\_file\_path( \$handle ) {

return WC\_Log\_Handler\_File::get\_log\_file\_path( \$handle );

}

### /\*\*

\* Get a log file name.

\*

```
* @since 3.3
```
\*

\* @param string \$handle Name.

\* @return string The log file name.

\*/

function wc\_get\_log\_file\_name( \$handle ) {

return WC\_Log\_Handler\_File::get\_log\_file\_name( \$handle );

}

# /\*\*

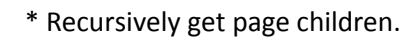

\*

\* @param int \$page\_id Page ID.

\* @return int[]

\*/

```
function wc_get_page_children( $page_id ) {
```

```
$page_ids = get_posts(
```
array(

'post\_parent' => \$page\_id,

```
'post_type' => 'page',
```
```
'numberposts' => -1, // @codingStandardsIgnoreLine
                        'post_status' => 'any',
                        'fields' => 'ids',
                )
       );
       if ( ! empty( $page_ids ) ) {
                foreach ( $page_ids as $page_id ) {
                        $page_ids = array_merge( $page_ids, wc_get_page_children( $page_id ) );
                }
       }
        return $page_ids;
/**
* Flushes rewrite rules when the shop page (or it's children) gets saved.
*/
function flush_rewrite_rules_on_shop_page_save() {
        $screen = get current screen();$screen_id = $screen ? $screen->id : '';
       // Check if this is the edit page.
        if ( 'page' !== $screen_id ) {
                return;
```
// Check if page is edited.

```
if ( empty( $_GET['post'] ) || empty( $_GET['action'] ) || ( isset( $_GET['action'] ) && 'edit' !== 
$_GET['action'] ) ) { // WPCS: input var ok, CSRF ok.
```

```
return;
```
}

\$post\_id = intval( \$\_GET['post'] ); // WPCS: input var ok, CSRF ok.

```
$shop_page_id = wc_get_page_id( 'shop' );
```

```
if ( $shop_page_id === $post_id || in_array( $post_id, wc_get_page_children( $shop_page_id ), 
true ) ) {
```

```
do_action( 'woocommerce_flush_rewrite_rules' );
```
## }

}

```
add_action( 'admin_footer', 'flush_rewrite_rules_on_shop_page_save' );
```
#### /\*\*

```
* Various rewrite rule fixes.
```
\*

```
* @since 2.2
```

```
* @param array $rules Rules.
```

```
* @return array
```
\*/

function wc\_fix\_rewrite\_rules( \$rules ) {

```
global $wp_rewrite;
```

```
$permalinks = wc_get_permalink_structure();
```
// Fix the rewrite rules when the product permalink have %product\_cat% flag.

```
if ( preg_match( '`/(.+)(/%product_cat%)`', $permalinks['product_rewrite_slug'], $matches ) ) {
```
foreach ( \$rules as \$rule => \$rewrite ) {

```
if ( preg_match( '`^' . preg_quote( $matches[1], '`' ) . '/\(`', $rule ) && 
preg_match( '/^(index\.php\?product_cat)(?!(.*product))/', $rewrite ) ) {
```

```
unset( $rules[ $rule ] );
```

```
}
}
```
// If the shop page is used as the base, we need to handle shop page subpages to avoid 404s.

```
if ( ! $permalinks['use_verbose_page_rules'] ) {
```
return \$rules;

```
}
```
}

```
$shop_page_id = wc_get_page_id( 'shop' );
```

```
if ( $shop_page_id ) {
```

```
$page_rewrite_rules = array();
```

```
$subpages = wc_get_page_children( $shop_page_id );
```
// Subpage rules.

```
foreach ( $subpages as $subpage ) {
```

```
$uri = get_page_uri( $subpage );
                       $page_rewrite_rules[ $uri . '/?$' ] = 'index.php?pagename=' . $uri;
                       $wp_generated_rewrite_rules = $wp_rewrite->generate_rewrite_rules( 
$uri, EP_PAGES, true, true, false, false);
                       foreach (\sin \theta generated rewrite rules as \sin \theta => \sin \theta ) {
                               $wp_generated_rewrite_rules[ $key ] = $value . '&pagename=' . $uri;
                       }
                       $page_rewrite_rules = array_merge( $page_rewrite_rules, 
$wp_generated_rewrite_rules );
               }
               // Merge with rules.
               $rules = array_merge( $page_rewrite_rules, $rules );
       }
        return $rules;
}
add_filter( 'rewrite_rules_array', 'wc_fix_rewrite_rules' );
/**
* Prevent product attachment links from breaking when using complex rewrite structures.
*
```

```
* @param string $link Link.
```
\* @param int \$post\_id Post ID.

\* @return string

\*/

```
function wc_fix_product_attachment_link( $link, $post_id ) {
        $parent_type = get_post_type( wp_get_post_parent_id( $post_id ) );
        if ( 'product' === $parent_type || 'product_variation' === $parent_type ) {
                $link = home_url( '/?attachment_id=' . $post_id );
       }
        return $link;
```

```
add_filter( 'attachment_link', 'wc_fix_product_attachment_link', 10, 2 );
```
#### /\*\*

\* Protect downloads from ms-files.php in multisite.

```
*
```

```
* @param string $rewrite rewrite rules.
```
\* @return string

#### \*/

```
function wc_ms_protect_download_rewite_rules( $rewrite ) {
```

```
if ( ! is_multisite() || 'redirect' === get_option( 'woocommerce_file_download_method' ) ) {
        return $rewrite;
}
```

```
$rule = "\n# WooCommerce Rules - Protect Files from ms-files.php\n\n";
```

```
$rule .= "<IfModule mod_rewrite.c>\n";
```

```
$rule .= "RewriteEngine On\n";
```

```
$rule .= "RewriteCond %{QUERY_STRING} file=woocommerce_uploads/ [NC]\n";
```

```
$rule .= "RewriteRule /ms-files.php$ - [F]\n";
```

```
$rule .= "</IfModule>\n\n";
```
return \$rule . \$rewrite;

}

add\_filter( 'mod\_rewrite\_rules', 'wc\_ms\_protect\_download\_rewite\_rules' );

#### /\*\*

\* Formats a string in the format COUNTRY:STATE into an array.

\*

```
* @since 2.3.0
```
\* @param string \$country\_string Country string.

\* @return array

\*/

```
function wc_format_country_state_string( $country_string ) {
```

```
if ( strstr( $country_string, ':' ) ) {
```

```
list( $country, $state ) = explode( ':', $country_string );
```
} else {

```
$country = $country_string;
```
 $\text{State} = \text{''};$ 

# }

```
return array(
```

```
'country' => $country,
```

```
'state' => $state,
```

```
);
```
}

/\*\*

- \* Get the store's base location.
- \*
- \* @since 2.3.0
- \* @return array

\*/

```
function wc_get_base_location() {
```

```
$default = apply_filters( 'woocommerce_get_base_location', get_option( 
'woocommerce_default_country' ) );
```
return wc\_format\_country\_state\_string( \$default );

}

### /\*\*

- \* Get the customer's default location.
- \*
- \* Filtered, and set to base location or left blank. If cache-busting,
- \* this should only be used when 'location' is set in the querystring.

\*

```
* @since 2.3.0
```
\* @return array

```
*/
```

```
function wc_get_customer_default_location() {
```
\$location = array();

switch ( get\_option( 'woocommerce\_default\_customer\_address' ) ) {

case 'geolocation\_ajax':

case 'geolocation':

// Exclude common bots from geolocation by user agent.

```
$ua = strtolower( wc_get_user_agent() );
```

```
if ( ! strstr( $ua, 'bot' ) && ! strstr( $ua, 'spider' ) && ! strstr( $ua, 'crawl' ) ) {
```
\$location = WC\_Geolocation::geolocate\_ip( '', true, false );

}

// Base fallback.

```
if ( empty( $location['country'] ) ) {
```
\$location = wc\_format\_country\_state\_string( apply\_filters( 'woocommerce\_customer\_default\_location', get\_option( 'woocommerce\_default\_country' ) ) );

}

break;

case 'base':

\$location = wc\_format\_country\_state\_string( apply\_filters( 'woocommerce\_customer\_default\_location', get\_option( 'woocommerce\_default\_country' ) ) );

break;

default:

\$countries = WC()->countries->get\_allowed\_countries();

\$location = wc\_format\_country\_state\_string( apply\_filters( 'woocommerce\_customer\_default\_location', 1 === count( \$countries ) ? key( \$countries ) : " ) );

break;

}

return apply\_filters( 'woocommerce\_customer\_default\_location\_array', \$location );

}

### /\*\*

- \* Get user agent string.
- \*
- \* @since 3.0.0
- \* @return string

\*/

```
function wc_get_user_agent() {
```

```
return isset( $_SERVER['HTTP_USER_AGENT'] ) ? wc_clean( wp_unslash( 
$_SERVER['HTTP_USER_AGENT'] ) ) : ''; // @codingStandardsIgnoreLine
```
}

// This function can be removed when WP 3.9.2 or greater is required.

```
if ( ! function_exists( 'hash_equals' ) ) :
```
/\*\*

\* Compare two strings in constant time.

\*

- \* This function was added in PHP 5.6.
- \* It can leak the length of a string.
- \*
- \* @since 3.9.2
- \*
- \* @param string \$a Expected string.
- \* @param string \$b Actual string.

\* @return bool Whether strings are equal.

\*/

```
function hash_equals( $a, $b ) {
```

```
$a_length = strlen( $a );
if ( strlen( $b ) !== $a_length ) {
```
return false;

}

```
$result = 0;
```

```
// Do not attempt to "optimize" this.
for ( $i = 0; $i < $a length;  $i++ ) {
         $result |= ord( $a[ $i ] ) ^ ord( $b[ $i ] );
}
```

```
return 0 === $result;
```
}

endif;

/\*\*

\* Generate a rand hash.

\*

\* @since 2.4.0

\* @return string

\*/

function wc\_rand\_hash() {

```
if ( ! function_exists( 'openssl_random_pseudo_bytes' ) ) {
       return sha1( wp_rand() );
```

```
return bin2hex( openssl_random_pseudo_bytes( 20 ) ); // @codingStandardsIgnoreLine
```
}

## /\*\*

\* WC API - Hash.

\*

\* @since 2.4.0

\* @param string \$data Message to be hashed.

\* @return string

\*/

```
function wc_api_hash( $data ) {
```

```
return hash_hmac( 'sha256', $data, 'wc-api' );
```
}

# /\*\*

\* Find all possible combinations of values from the input array and return in a logical order.

\*

```
* @since 2.5.0
```
- \* @param array \$input Input.
- \* @return array

\*/

```
function wc_array_cartesian( $input ) {
```

```
$input = array_filter( $input );
$results = array();
$indexes = array();$index = 0;
```
// Generate indexes from keys and values so we have a logical sort order.

```
foreach ( $input as $key => $values ) {
```
foreach ( \$values as \$value ) {

\$indexes[ \$key ][ \$value ] = \$index++;

} }

// Loop over the 2D array of indexes and generate all combinations.

```
foreach ( $indexes as $key => $values ) {
```
// When result is empty, fill with the values of the first looped array.

```
if ( empty( $results ) ) {
```
foreach ( \$values as \$value ) {

\$results[] = array( \$key => \$value );

```
}
```
} else {

// Second and subsequent input sub-array merging.

foreach ( \$results as \$result\_key => \$result ) {

foreach ( \$values as \$value ) {

// If the key is not set, we can set it.

if ( ! isset( \$results[ \$result\_key ][ \$key ] ) ) { \$results[ \$result\_key ][ \$key ] = \$value; } else { // If the key is set, we can add a new combination to the results array. \$new\_combination = \$results[ \$result\_key ]; \$new\_combination[ \$key ] = \$value; \$results[] = \$new\_combination; } } } } } // Sort the indexes. arsort( \$results ); // Convert indexes back to values. foreach ( \$results as \$result\_key => \$result ) { \$converted\_values = array(); // Sort the values. arsort( \$results[ \$result\_key ] ); // Convert the values. foreach ( \$results[ \$result\_key ] as \$key => \$value ) {

```
$converted_values[ $key ] = array_search( $value, $indexes[ $key ], true );
               }
               $results[ $result_key ] = $converted_values;
       }
       return $results;
* Run a MySQL transaction query, if supported.
* @since 2.5.0
* @param string $type Types: start (default), commit, rollback.
* @param bool $force use of transactions.
```

```
*/
```
/\*\*

\*

```
function wc_transaction_query( $type = 'start', $force = false ) {
```
global \$wpdb;

\$wpdb->hide\_errors();

wc\_maybe\_define\_constant( 'WC\_USE\_TRANSACTIONS', true );

if ( WC\_USE\_TRANSACTIONS || \$force ) {

switch ( \$type ) {

case 'commit':

\$wpdb->query( 'COMMIT' );

break;

case 'rollback':

\$wpdb->query( 'ROLLBACK' );

break;

default:

\$wpdb->query( 'START TRANSACTION' );

break;

} } }

## /\*\*

\* Gets the url to the cart page.

\*

\* @since 2.5.0

\*

\* @return string Url to cart page

```
*/
```

```
function wc_get_cart_url() {
```
return apply\_filters( 'woocommerce\_get\_cart\_url', wc\_get\_page\_permalink( 'cart' ) );

}

/\*\*

```
* Gets the url to the checkout page.
*
* @since 2.5.0
*
* @return string Url to checkout page
*/
function wc_get_checkout_url() {
        $checkout_url = wc_get_page_permalink( 'checkout' );
        if ($checkout_url) {
                // Force SSL if needed.
                if ( is_ssl() || 'yes' === get_option( 'woocommerce_force_ssl_checkout' ) ) {
                        $checkout_url = str_replace( 'http:', 'https:', $checkout_url );
                }
       }
        return apply_filters( 'woocommerce_get_checkout_url', $checkout_url );
}
/**
* Register a shipping method.
*
* @since 1.5.7
* @param string|object $shipping_method class name (string) or a class object.
*/
```
function woocommerce\_register\_shipping\_method( \$shipping\_method ) {

```
WC()->shipping->register_shipping_method( $shipping_method );
```

```
if ( ! function_exists( 'wc_get_shipping_zone' ) ) {
```
/\*\*

- \* Get the shipping zone matching a given package from the cart.
- \*
- \* @since 2.6.0
- \* @uses WC\_Shipping\_Zones::get\_zone\_matching\_package
- \* @param array \$package Shipping package.
- \* @return WC\_Shipping\_Zone

\*/

}

```
function wc_get_shipping_zone( $package ) {
```
return WC\_Shipping\_Zones::get\_zone\_matching\_package( \$package );

}

# /\*\*

\* Get a nice name for credit card providers.

\*

- \* @since 2.6.0
- \* @param string \$type Provider Slug/Type.

\* @return string

\*/

function wc\_get\_credit\_card\_type\_label( \$type ) {

// Normalize.

```
$type = strtolower( $type );
```

```
$type = str_replace( '-', ' ', $type );
```

```
$type = str_replace( '_', ' ', $type );
```

```
$labels = apply_filters(
```

```
'woocommerce credit card type labels', array(
               'mastercard' => __( 'MasterCard', 'woocommerce' ),
               'visa' \qquad \qquad \Rightarrow \_('Visa', 'woocommerce'),
               'discover' => __( 'Discover', 'woocommerce' ),
               'american express' => __( 'American Express', 'woocommerce' ),
               'diners' => _('Diners', 'woocommerce'),
               'jcb' => ( 'JCB', 'woocommere' ),
       )
);
```
return apply\_filters( 'woocommerce\_get\_credit\_card\_type\_label', ( array\_key\_exists( \$type, \$labels ) ? \$labels[ \$type ] : ucfirst( \$type ) ) );

}

### /\*\*

```
* Outputs a "back" link so admin screens can easily jump back a page.
```
\*

\* @param string \$label Title of the page to return to.

\* @param string \$url URL of the page to return to.

\*/

function wc\_back\_link( \$label, \$url ) {

echo '<small class="wc-admin-breadcrumb"><a href="' . esc\_url( \$url) . "' aria-label="' . esc\_attr( \$label ) . "'>⤴</a></small>';

}

```
/**
```
\* Display a WooCommerce help tip.

\*

```
* @since 2.5.0
```

```
*
```

```
* @param string $tip Help tip text.
```
\* @param bool \$allow\_html Allow sanitized HTML if true or escape.

\* @return string

### \*/

```
function wc_help_tip( $tip, $allow_html = false ) {
```

```
if ( $allow_html ) {
```
\$tip = wc\_sanitize\_tooltip( \$tip );

} else {

```
$tip = esc_attr( $tip );
```

```
}
```

```
return '<span class="woocommerce-help-tip" data-tip="' . $tip . '"></span>';
```
## }

### /\*\*

\* Return a list of potential postcodes for wildcard searching.

\*

```
* @since 2.6.0
```
- \* @param string \$postcode Postcode.
- \* @param string \$country Country to format postcode for matching.
- \* @return string[]

```
*/
```

```
function wc_get_wildcard_postcodes( $postcode, $country = ") {
```

```
$formatted_postcode = wc_format_postcode( $postcode, $country );
```

```
$length = function_exists( 'mb_strlen' ) ? mb_strlen( $formatted_postcode ) : strlen( 
$formatted_postcode );
```

```
$postcodes = array(
       $postcode,
       $formatted_postcode,
       $formatted_postcode . '*',
```

```
);
```

```
for ($i = 0; $i < $length; $i++) {
```

```
$postcodes[] = ( function_exists( 'mb_substr' ) ? mb_substr( $formatted_postcode, 0, ( 
\sin^2 + 1 * -1 : substr( \sin^2 + 1 ) \cos^2 - 1 ), \sin^2 + 1 ) . \sin^2 + 1
```

```
}
```
return \$postcodes;

```
}
```
/\*\*

\* Used by shipping zones and taxes to compare a given \$postcode to stored

\* postcodes to find matches for numerical ranges, and wildcards.

\*

```
* @since 2.6.0
```
\* @param string \$postcode Postcode you want to match against stored postcodes.

\* @param array \$objects Array of postcode objects from Database.

\* @param string \$object\_id\_key DB column name for the ID.

\* @param string \$object\_compare\_key DB column name for the value.

\* @param string \$country Country from which this postcode belongs. Allows for formatting.

\* @return array Array of matching object ID and matching values.

\*/

function wc\_postcode\_location\_matcher( \$postcode, \$objects, \$object\_id\_key, \$object\_compare\_key,  $\text{Scountry} = "$  ) {

\$postcode = wc\_normalize\_postcode( \$postcode );

\$wildcard\_postcodes = array\_map( 'wc\_clean', wc\_get\_wildcard\_postcodes( \$postcode, \$country ) );

 $$matches = array();$ 

foreach ( \$objects as \$object ) {

\$object\_id = \$object->\$object\_id\_key;

\$compare\_against = \$object->\$object\_compare\_key;

// Handle postcodes containing ranges.

if ( strstr( \$compare\_against, '...' ) ) {

\$range = array\_map( 'trim', explode( '...', \$compare\_against ) );

if (  $2$  !== count(  $\text{image }$  )  $\}$ 

continue;

}

list( \$min, \$max ) = \$range;

// If the postcode is non-numeric, make it numeric. if ( ! is\_numeric(  $$min$  ) || ! is\_numeric(  $$max$  ) ) { \$compare = wc\_make\_numeric\_postcode( \$postcode ); \$min = str\_pad( wc\_make\_numeric\_postcode( \$min ), strlen( \$compare ), '0' ); \$max = str\_pad( wc\_make\_numeric\_postcode( \$max ), strlen( \$compare ), '0' ); } else { \$compare = \$postcode; } if ( $\text{Scompare} > = \text{Smin}$  &&  $\text{Scompare} < = \text{Smax}$ ) { \$matches[ \$object\_id ] = isset( \$matches[ \$object\_id ] ) ? \$matches[ \$object\_id ] : array(); \$matches[ \$object\_id ][] = \$compare\_against; } } elseif ( in\_array( \$compare\_against, \$wildcard\_postcodes, true ) ) { // Wildcard and standard comparison. \$matches[ \$object\_id ] = isset( \$matches[ \$object\_id ] ) ? \$matches[ \$object\_id ] : array(); \$matches[ \$object\_id ][] = \$compare\_against; }

return \$matches;

#### }

#### /\*\*

- \* Gets number of shipping methods currently enabled. Used to identify if
- \* shipping is configured.
- \*
- \* @since 2.6.0
- \* @param bool \$include\_legacy Count legacy shipping methods too.
- \* @return int

#### \*/

function wc\_get\_shipping\_method\_count( \$include\_legacy = false ) {

global \$wpdb;

```
$transient_name = 'wc_shipping_method_count_' . ( $include_legacy ? 1 : 0 ) . '_' . 
WC_Cache_Helper::get_transient_version( 'shipping' );
```
\$method count = get transient( \$transient name );

if ( false === \$method\_count ) {

\$method\_count = absint( \$wpdb->get\_var( "SELECT COUNT(\*) FROM {\$wpdb- >prefix}woocommerce\_shipping\_zone\_methods" ) );

if ( \$include\_legacy ) {

// Count activated methods that don't support shipping zones.

\$methods = WC()->shipping->get\_shipping\_methods();

foreach ( \$methods as \$method ) {

if ( isset( \$method->enabled ) && 'yes' === \$method->enabled && ! \$method->supports( 'shipping-zones' ) ) {

```
$method_count++;
              }
       }
}
set_transient( $transient_name, $method_count, DAY_IN_SECONDS * 30 );
```
return absint( \$method\_count );

### }

/\*\*

```
* Wrapper for set_time_limit to see if it is enabled.
```
\*

```
* @since 2.6.0
```
}

\* @param int \$limit Time limit.

\*/

```
function wc_set_time_limit( $limit = 0 ) {
```
if ( function\_exists( 'set\_time\_limit' ) && false === strpos( ini\_get( 'disable\_functions' ), 'set\_time\_limit' ) && ! ini\_get( 'safe\_mode' ) ) { // phpcs:ignore PHPCompatibility.PHP.DeprecatedIniDirectives.safe\_modeDeprecatedRemoved

@set\_time\_limit( \$limit ); // @codingStandardsIgnoreLine

}

### /\*\*

\* Wrapper for nocache\_headers which also disables page caching.

\*

```
* @since 3.2.4
```
\*/

```
function wc_nocache_headers() {
```
WC\_Cache\_Helper::set\_nocache\_constants();

nocache\_headers();

}

# /\*\*

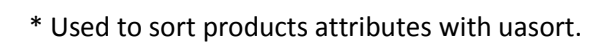

\*

```
* @since 2.6.0
```
- \* @param array \$a First attribute to compare.
- \* @param array \$b Second attribute to compare.
- \* @return int
- \*/

function wc\_product\_attribute\_uasort\_comparison( \$a, \$b ) {

return wc\_uasort\_comparison( \$a['position'], \$b['position'] );

}

/\*\*

\* Used to sort shipping zone methods with uasort.

\*

```
* @since 3.0.0
```
- \* @param array \$a First shipping zone method to compare.
- \* @param array \$b Second shipping zone method to compare.
- \* @return int
- \*/

```
function wc_shipping_zone_method_order_uasort_comparison($a, $b) {
```
return wc\_uasort\_comparison( \$a->method\_order, \$b->method\_order );

}

#### /\*\*

- \* User to sort checkout fields based on priority with uasort.
- \*

```
* @since 3.5.1
```
- \* @param array \$a First field to compare.
- \* @param array \$b Second field to compare.
- \* @return int

\*/

function wc\_checkout\_fields\_uasort\_comparison(\$a, \$b ) {

### /\*

- \* We are not guaranteed to get a priority
- \* setting. So don't compare if they don't

\* exist.

```
*/
if ( ! isset( $a['priority'], $b['priority'] ) ) {
         return 0;
}
```

```
return wc_uasort_comparison( $a['priority'], $b['priority'] );
```

```
}
```

```
/**
```
- \* User to sort two values with ausort.
- \*

```
* @since 3.5.1
```
- \* @param int \$a First value to compare.
- \* @param int \$b Second value to compare.
- \* @return int

\*/

```
function wc_uasort_comparison( $a, $b ) {
```

```
if ( $a == $b ) {
```
return 0;

```
}
```

```
return ( $a < $b ) ? -1 : 1;
```

```
}
```
# /\*\*

\* Get rounding mode for internal tax calculations.

```
*
```

```
* @since 3.2.4
```

```
* @return int
```

```
*/
```

```
function wc_get_tax_rounding_mode() {
```

```
$constant = WC_TAX_ROUNDING_MODE;
```

```
if ('auto' === \frac{1}{2}constant ) {
```

```
return 'yes' === get_option( 'woocommerce_prices_include_tax', 'no' ) ? 2 : 1;
```

```
}
```

```
return intval( $constant );
```
# /\*\*

\* Get rounding precision for internal WC calculations.

\* Will increase the precision of wc\_get\_price\_decimals by 2 decimals, unless WC\_ROUNDING\_PRECISION is set to a higher number.

\*

```
* @since 2.6.3
```

```
* @return int
```

```
*/
```

```
function wc_get_rounding_precision() {
```

```
$precision = wc_get_price_decimals() + 2;
```

```
if ( absint( WC_ROUNDING_PRECISION ) > $precision ) {
```

```
$precision = absint( WC_ROUNDING_PRECISION );
```

```
return $precision;
```
}

### /\*\*

\* Add precision to a number and return a number.

\*

\* @since 3.2.0

\* @param float \$value Number to add precision to.

\* @param bool \$round If should round after adding precision.

\* @return int|float

\*/

function wc\_add\_number\_precision( \$value, \$round = true ) {

\$cent\_precision = pow( 10, wc\_get\_price\_decimals() );

 $$value$  =  $$value * $cent\text{ precision};$ 

return \$round ? round( \$value, wc\_get\_rounding\_precision() - wc\_get\_price\_decimals() ) : \$value;

}

### /\*\*

- \* Remove precision from a number and return a float.
- \*

\* @since 3.2.0

\* @param float \$value Number to add precision to.

\* @return float

\*/

```
function wc_remove_number_precision( $value ) {
```

```
$cent_precision = pow( 10, wc_get_price_decimals() );
return $value / $cent_precision;
```
# /\*\*

- \* Add precision to an array of number and return an array of int.
- \*

```
* @since 3.2.0
```
- \* @param array \$value Number to add precision to.
- \* @param bool \$round Should we round after adding precision?.
- \* @return int|array

### \*/

```
function wc_add_number_precision_deep( $value, $round = true ) {
```

```
if ( ! is_array( $value ) ) {
```

```
return wc_add_number_precision( $value, $round );
```

```
}
```

```
foreach ( $value as $key => $sub_value ) {
```

```
$value[ $key ] = wc_add_number_precision_deep( $sub_value, $round );
```

```
}
```

```
return $value;
```
}

/\*\*

\* Remove precision from an array of number and return an array of int.

```
*
```

```
* @since 3.2.0
```
\* @param array \$value Number to add precision to.

```
* @return int|array
```
\*/

```
function wc_remove_number_precision_deep( $value ) {
```
if ( ! is  $array(f$  \$value ) ) {

```
return wc_remove_number_precision( $value );
```
}

```
foreach ( $value as $key => $sub_value ) {
```
\$value[ \$key ] = wc\_remove\_number\_precision\_deep( \$sub\_value );

}

return \$value;

}

### /\*\*

\* Get a shared logger instance.

\*

\* Use the woocommerce\_logging\_class filter to change the logging class. You may provide one of the following:

- \* a class name which will be instantiated as `new \$class` with no arguments
- \* an instance which will be used directly as the logger

\* In either case, the class or instance \*must\* implement WC\_Logger\_Interface.

```
*
```

```
* @see WC_Logger_Interface
```
\*

```
* @return WC_Logger
```
\*/

```
function wc_get_logger() {
```

```
static $logger = null;
```
\$class = apply\_filters( 'woocommerce\_logging\_class', 'WC\_Logger' );

```
if ( null !== $logger && is_string( $class ) && is_a( $logger, $class ) ) {
        return $logger;
```
}

```
$implements = class_implements( $class );
```

```
if ( is_array( $implements ) && in_array( 'WC_Logger_Interface', $implements, true ) ) {
```

```
$logger = is_object( $class ) ? $class : new $class();
```
} else {

wc\_doing\_it\_wrong(

\_\_FUNCTION\_\_,

sprintf(

/\* translators: 1: class name 2: woocommerce\_logging\_class 3: WC\_Logger\_Interface \*/

\_\_( 'The class %1\$s provided by %2\$s filter must implement %3\$s.', 'woocommerce' ), '<code>'.esc\_html(is\_object( \$class ) ? get\_class( \$class ) : \$class ) . '</code>', '<code>woocommerce\_logging\_class</code>', '<code>WC\_Logger\_Interface</code>' ), '3.0' ); \$logger = is\_a( \$logger, 'WC\_Logger' ) ? \$logger : new WC\_Logger(); } return \$logger; } /\*\* \* Trigger logging cleanup using the logging class. \* \* @since 3.4.0 \*/ function wc\_cleanup\_logs() { \$logger = wc\_get\_logger(); if ( is\_callable( array( \$logger, 'clear\_expired\_logs' ) ) ) { \$logger->clear\_expired\_logs();

#### }

add\_action( 'woocommerce\_cleanup\_logs', 'wc\_cleanup\_logs' );

#### /\*\*

\* Prints human-readable information about a variable.

\*

\* Some server environments blacklist some debugging functions. This function provides a safe way to

\* turn an expression into a printable, readable form without calling blacklisted functions.

\*

\* @since 3.0

\*

\* @param mixed \$expression The expression to be printed.

\* @param bool \$return Optional. Default false. Set to true to return the human-readable string.

\* @return string|bool False if expression could not be printed. True if the expression was printed.

\* If \$return is true, a string representation will be returned.

#### \*/

```
function wc_print_r( $expression, $return = false ) {
```
\$alternatives = array(

array(

```
'func' => 'print_r',
```
'args' => array( \$expression, true ),

),

array(

```
'func' => 'var_export',
```

```
'args' => array( $expression, true ),
        ),
        array(
                 'func' => 'json_encode',
                 'args' => array( $expression ),
        ),
        array(
                 'func' => 'serialize',
                 'args' => array( $expression ),
        ),
);
```
\$alternatives = apply\_filters( 'woocommerce\_print\_r\_alternatives', \$alternatives, \$expression );

```
foreach ( $alternatives as $alternative ) {
```
}

```
if ( function_exists( $alternative['func'] ) ) {
        $res = call_user_func_array( $alternative['func'], $alternative['args'] );
        if ( $return ) {
                 return $res;
        }
        echo $res; // WPCS: XSS ok.
        return true;
}
```
return false;

}

/\*\*

\* Registers the default log handler.

\*

\* @since 3.0

\* @param array \$handlers Handlers.

\* @return array

\*/

function wc\_register\_default\_log\_handler( \$handlers ) {

if ( defined( 'WC\_LOG\_HANDLER' ) && class\_exists( WC\_LOG\_HANDLER ) ) {

\$handler\_class = WC\_LOG\_HANDLER;

\$default\_handler = new \$handler\_class();

} else {

\$default\_handler = new WC\_Log\_Handler\_File();

}

array\_push( \$handlers, \$default\_handler );

return \$handlers;

}

add\_filter( 'woocommerce\_register\_log\_handlers', 'wc\_register\_default\_log\_handler' );
```
/**
```
\* Based on wp\_list\_pluck, this calls a method instead of returning a property.

\*

```
* @since 3.0.0
```
\* @param array \$list List of objects or arrays.

\* @param int|string \$callback\_or\_field Callback method from the object to place instead of the entire object.

\* @param int|string \$index\_key Optional. Field from the object to use as keys for the new array.

\* Default null.

\* @return array Array of values.

\*/

```
function wc_list_pluck( $list, $callback_or_field, $index_key = null ) {
```
// Use wp\_list\_pluck if this isn't a callback.

\$first\_el = current( \$list );

```
if ( ! is_object( $first_el ) || ! is_callable( array( $first_el, $callback_or_field ) ) ) {
```

```
return wp_list_pluck( $list, $callback_or_field, $index_key );
```
#### }

```
if (!$index key ) {
```

```
/*
```
\* This is simple. Could at some point wrap array\_column()

\* if we knew we had an array of arrays.

\*/

```
foreach ( $list as $key => $value ) {
```
\$list[ \$key ] = \$value->{\$callback\_or\_field}();

}

return \$list;

}

```
/*
```
\* When index\_key is not set for a particular item, push the value

\* to the end of the stack. This is how array\_column() behaves.

\*/

```
$newlist = array();
```

```
foreach ( $list as $value ) {
```
// Get index. @since 3.2.0 this supports a callback.

```
if ( is_callable( array( $value, $index_key ) ) ) {
```
\$newlist[ \$value->{\$index\_key}() ] = \$value->{\$callback\_or\_field}();

```
} elseif ( isset( $value->$index_key ) ) {
```
\$newlist[ \$value->\$index\_key ] = \$value->{\$callback\_or\_field}();

} else {

```
$newlist[] = $value->{$callback_or_field}();
```
}

return \$newlist;

}

## }

## /\*\*

\* Get permalink settings for things like products and taxonomies.

\*

\* As of 3.3.0, the permalink settings are stored to the option instead of

\* being blank and inheritting from the locale. This speeds up page loading

\* times by negating the need to switch locales on each page load.

\*

- \* This is more inline with WP core behavior which does not localize slugs.
- \*

```
* @since 3.0.0
```
\* @return array

```
*/
```

```
function wc_get_permalink_structure() {
```

```
$saved permalinks = (array) get option( 'woocommerce permalinks', array() );
```
\$permalinks = wp\_parse\_args(

array\_filter( \$saved\_permalinks ), array(

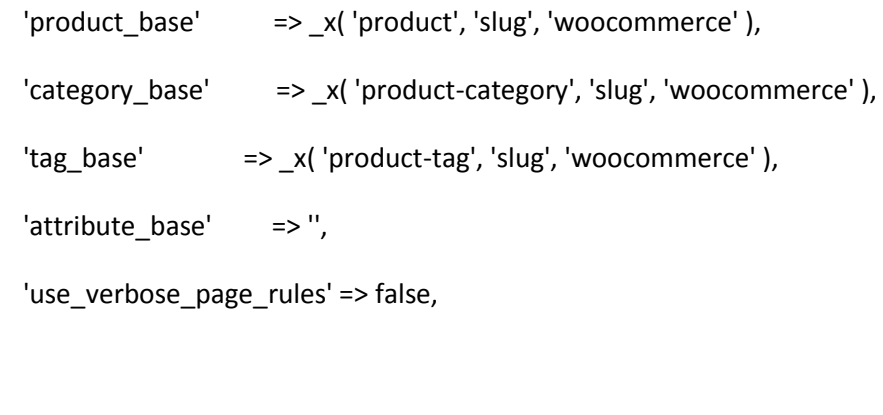

);

)

```
if ( $saved permalinks !== $permality) {
```
update\_option( 'woocommerce\_permalinks', \$permalinks );

```
$permalinks['product_rewrite_slug'] = untrailingslashit( $permalinks['product_base'] );
$permalinks['category_rewrite_slug'] = untrailingslashit( $permalinks['category_base'] );
```

```
$permalinks['tag_rewrite_slug'] = untrailingslashit( $permalinks['tag_base'] );
```
\$permalinks['attribute\_rewrite\_slug'] = untrailingslashit( \$permalinks['attribute\_base'] );

return \$permalinks;

}

## /\*\*

\* Switch WooCommerce to site language.

\*

```
* @since 3.1.0
```
\*/

```
function wc_switch_to_site_locale() {
```

```
if ( function_exists( 'switch_to_locale' ) ) {
```

```
switch_to_locale( get_locale() );
```
// Filter on plugin\_locale so load\_plugin\_textdomain loads the correct locale.

add\_filter( 'plugin\_locale', 'get\_locale' );

// Init WC locale.

WC()->load plugin textdomain();

}

}

/\*\*

\* Switch WooCommerce language to original.

```
* @since 3.1.0
```
\*/

\*

```
function wc_restore_locale() {
```

```
if ( function_exists( 'restore_previous_locale' ) ) {
```

```
restore_previous_locale();
```
// Remove filter.

```
remove_filter( 'plugin_locale', 'get_locale' );
```
// Init WC locale.

```
WC()->load_plugin_textdomain();
```
}

}

## /\*\*

\* Convert plaintext phone number to clickable phone number.

\*

\* Remove formatting and allow "+".

```
* Example and specs:
```
https://developer.mozilla.org/en/docs/Web/HTML/Element/a#Creating\_a\_phone\_link

\*

```
* @since 3.1.0
```
\*

\* @param string \$phone Content to convert phone number.

\* @return string Content with converted phone number.

\*/

```
function wc_make_phone_clickable( $phone ) {
```

```
$number = trim( preg_replace( '/[^\d|\+]/', '', $phone ) );
```

```
return $number ? '<a href="tel:' . esc_attr( $number ) . "'>' . esc_html( $phone ) . '</a>' : ";
```
}

## /\*\*

\* Get an item of post data if set, otherwise return a default value.

\*

```
* @since 3.0.9
```
- \* @param string \$key Meta key.
- \* @param string \$default Default value.
- \* @return mixed Value sanitized by wc\_clean.

\*/

```
function wc_get_post_data_by_key( $key, $default = '' ) {
```

```
return wc_clean( wp_unslash( wc_get_var( $_POST[ $key ], $default ) ) ); // 
@codingStandardsIgnoreLine
```
}

## /\*\*

\* Get data if set, otherwise return a default value or null. Prevents notices when data is not set.

\*

```
* @since 3.2.0
```
- \* @param mixed \$var Variable.
- \* @param string \$default Default value.

\* @return mixed

\*/

```
function wc_get_var( &$var, $default = null ) {
```
return isset( \$var ) ? \$var : \$default;

}

## /\*\*

\* Read in WooCommerce headers when reading plugin headers.

\*

```
* @since 3.2.0
```
- \* @param array \$headers Headers.
- \* @return array

\*/

function wc\_enable\_wc\_plugin\_headers( \$headers ) {

if ( ! class\_exists( 'WC\_Plugin\_Updates' ) ) {

include\_once dirname( \_\_FILE\_\_ ) . '/admin/plugin-updates/class-wc-pluginupdates.php';

}

\$headers['WCRequires'] = WC\_Plugin\_Updates::VERSION\_REQUIRED\_HEADER; \$headers['WCTested'] = WC\_Plugin\_Updates::VERSION\_TESTED\_HEADER; return \$headers;

}

add\_filter( 'extra\_plugin\_headers', 'wc\_enable\_wc\_plugin\_headers' );

/\*\*

\* Prevent auto-updating the WooCommerce plugin on major releases if there are untested extensions active.

\*

```
* @since 3.2.0
```
- \* @param bool \$should\_update If should update.
- \* @param object \$plugin Plugin data.
- \* @return bool
- \*/

```
function wc_prevent_dangerous_auto_updates( $should_update, $plugin ) {
```

```
if ( ! isset( $plugin->plugin, $plugin->new_version ) ) {
```
return \$should\_update;

}

```
if ( 'woocommerce/woocommerce.php' !== $plugin->plugin ) {
```
return \$should\_update;

```
}
```

```
if ( ! class_exists( 'WC_Plugin_Updates' ) ) {
```

```
include_once dirname( __FILE__ ) . '/admin/plugin-updates/class-wc-plugin-
updates.php';
```

```
$new_version = wc_clean( $plugin->new_version );
$plugin_updates = new WC_Plugin_Updates();
$untested_plugins = $plugin_updates->get_untested_plugins( $new_version, 'major' );
if ( ! empty( $untested_plugins ) ) {
```
return false;

}

return \$should\_update;

}

add\_filter( 'auto\_update\_plugin', 'wc\_prevent\_dangerous\_auto\_updates', 99, 2 );

/\*\*

\* Delete expired transients.

\*

\* Deletes all expired transients. The multi-table delete syntax is used.

\* to delete the transient record from table a, and the corresponding.

\* transient\_timeout record from table b.

\*

\* Based on code inside core's upgrade\_network() function.

\*

```
* @since 3.2.0
```
\* @return int Number of transients that were cleared.

\*/

function wc\_delete\_expired\_transients() {

global \$wpdb;

\$sql = "DELETE a, b FROM \$wpdb->options a, \$wpdb->options b

WHERE a.option\_name LIKE %s

AND a.option\_name NOT LIKE %s

AND b.option\_name = CONCAT( '\_transient\_timeout\_', SUBSTRING( a.option\_name, 12 )

)

AND b.option\_value < %d";

\$rows = \$wpdb->query( \$wpdb->prepare( \$sql, \$wpdb->esc\_like( '\_transient\_' ) . '%', \$wpdb- >esc\_like('\_transient\_timeout\_') . '%', time() ) ); // WPCS: unprepared SQL ok.

\$sql = "DELETE a, b FROM \$wpdb->options a, \$wpdb->options b

WHERE a.option\_name LIKE %s

AND a.option\_name NOT LIKE %s

AND b.option\_name = CONCAT('\_site\_transient\_timeout\_', SUBSTRING( a.option\_name, 17 ) )

AND b.option\_value < %d";

\$rows2 = \$wpdb->query( \$wpdb->prepare( \$sql, \$wpdb->esc\_like( '\_site\_transient\_' ) . '%', \$wpdb->esc\_like( '\_site\_transient\_timeout\_' ) . '%', time() ) ); // WPCS: unprepared SQL ok.

return absint( \$rows + \$rows2 );

#### }

add action( 'woocommerce installed', 'wc delete expired transients' );

/\*\*

\* Make a URL relative, if possible.

\*

\* @since 3.2.0

\* @param string \$url URL to make relative.

\* @return string

\*/

function wc\_get\_relative\_url( \$url ) {

return wc\_is\_external\_resource( \$url ) ? \$url : str\_replace( array( 'http://', 'https://' ), '//', \$url );

#### }

## /\*\*

- \* See if a resource is remote.
- \*

```
* @since 3.2.0
```
\* @param string \$url URL to check.

\* @return bool

#### \*/

```
function wc_is_external_resource( $url ) {
```
\$wp\_base = str\_replace( array( 'http://', 'https://' ), '//', get\_home\_url( null, '/', 'http' ) );

return strstr( \$url, '://' ) && ! strstr( \$url, \$wp\_base );

## }

# /\*\*

\* See if theme/s is activate or not.

\*

\* @since 3.3.0

\* @param string|array \$theme Theme name or array of theme names to check.

\* @return boolean

# \*/

function wc\_is\_active\_theme( \$theme ) {

return is\_array( \$theme ) ? in\_array( get\_template(), \$theme, true ) : get\_template() === \$theme;

}

#### /\*\*

\* Cleans up session data - cron callback.

\*

\* @since 3.3.0

\*/

```
function wc_cleanup_session_data() {
```

```
$session_class = apply_filters( 'woocommerce_session_handler', 'WC_Session_Handler' );
$session = new <math>$sension</math> class();
```
if ( is\_callable( array( \$session, 'cleanup\_sessions' ) ) ) {

\$session->cleanup\_sessions();

```
}
```
}

add\_action( 'woocommerce\_cleanup\_sessions', 'wc\_cleanup\_session\_data' );

# /\*\*

\* Convert a decimal (e.g. 3.5) to a fraction (e.g. 7/2).

\* From: https://www.designedbyaturtle.co.uk/2015/converting-a-decimal-to-a-fraction-in-php/

\*

```
* @param float $decimal the decimal number.
```
\* @return array|bool a 1/2 would be [1, 2] array (this can be imploded with '/' to form a string).

\*/

function wc\_decimal\_to\_fraction( \$decimal ) {

if ( 0 > \$decimal || ! is\_numeric( \$decimal ) ) {

// Negative digits need to be passed in as positive numbers and prefixed as negative once the response is imploded.

return false;

```
if ( 0 === $decimal ) {
```
return array( 0, 1 );

```
}
```
}

```
$tolerance = 1.e-4;
```
 $$numerator = 1;$ 

 $$h2 = 0;$ 

\$denominator = 0;

 $$k2 = 1;$ 

 $$b$  = 1 / \$decimal;

do {

```
$b = 1 / $b;\sin = \frac{\pi}{6} = floor(\sin);
$aux = $numerator;
$numerator = $a * $number + $h2;$h2 = $aux;$aux = $denominator;
$denominator = $a * $denominator + $k2;
$k2 = $aux;
```
 $$b$  =  $$b - $a;$ 

} while ( abs( \$decimal - \$numerator / \$denominator ) > \$decimal \* \$tolerance );

```
return array( $numerator, $denominator );
```
}

```
/**
```
\* Round discount.

\*

\* @param double \$value Amount to round.

- \* @param int \$precision DP to round.
- \* @return float

```
*/
```
function wc\_round\_discount( \$value, \$precision ) {

if ( version\_compare( PHP\_VERSION, '5.3.0', '>=' ) ) {

return round( \$value, \$precision, WC\_DISCOUNT\_ROUNDING\_MODE ); // phpcs:ignore PHPCompatibility.PHP.NewFunctionParameters.round\_modeFound

}

if ( 2 === WC\_DISCOUNT\_ROUNDING\_MODE ) {

return wc\_legacy\_round\_half\_down( \$value, \$precision );

}

return round( \$value, \$precision );

/\*\*

- \* Return the html selected attribute if stringified \$value is found in array of stringified \$options
- \* or if stringified \$value is the same as scalar stringified \$options.

\*

- \* @param string|int \$value Value to find within options.
- \* @param string|int|array \$options Options to go through when looking for value.
- \* @return string

```
*/
```

```
function wc_selected( $value, $options ) {
```
if ( is\_array( \$options ) ) {

\$options = array\_map( 'strval', \$options );

return selected( in\_array( (string) \$value, \$options, true ), true, false );

}

return selected( \$value, \$options, false );

## }

## /\*\*

\* Retrieves the MySQL server version. Based on \$wpdb.

```
*
```

```
* @since 3.4.1
```
\* @return array Vesion information.

\*/

function wc\_get\_server\_database\_version() {

global \$wpdb;

```
if ( empty( $wpdb->is_mysql ) ) {
```
return array(

'string'  $\Rightarrow$ ",

'number' => '',

);

}

```
if ( $wpdb->use_mysqli ) {
```
\$server\_info = mysqli\_get\_server\_info( \$wpdb->dbh ); // @codingStandardsIgnoreLine.

} else {

\$server\_info = mysql\_get\_server\_info( \$wpdb->dbh ); // @codingStandardsIgnoreLine.

}

```
return array(
```

```
'string' => $server_info,
'number' => preg_replace( '/([^\d.]+).*/', '', $server_info ),
```
);